## **Paper 007-2009**

# **Visual Guide to SAS® Web Application Development**

Sy Truong, Meta-Xceed, Inc, San Jose, CA

# **ABSTRACT**

The browser wars have entered a new era with Google Chrome challenging Microsoft Internet Explorer's dominance. One of the driving forces and strategies for Google Chrome is to have the browser function as a platform to deliver interactive applications rather than just static websites. The new browser is designed from the bottom up with the purpose of optimizing performance for delivering applications. SAS<sup>®</sup> software has traditionally been reserved for power users performing analytics for specific vertical business intelligence needs. The browser war illustrates the maturity of the delivery of web applications. This presents opportunities for SAS solutions to be delivered to a wider audience with minimal user requirements outside of a web browser. This paper is a visual guide describing the steps needed to efficiently develop and deploy user friendly web applications with powerful server side SAS processing.

## **INTRODUCTION**

A picture is worth a thousand words. This paper employs this "web" philosophy by presenting technical concepts for web application development through the use of visual screenshots and diagrams. It presents methods to optimize the delivery of information in a unique and compelling way. The visual methods of this paper are analogous to the content of the paper which is to optimize the delivery of user friendly software applications. The visual approach is also intended to be used quickly upon review, rather than having to read the text in great detail as in the more traditional paper with long descriptive text. The topics will be presented in this thumbnail view which functions similarly to a table of contents.

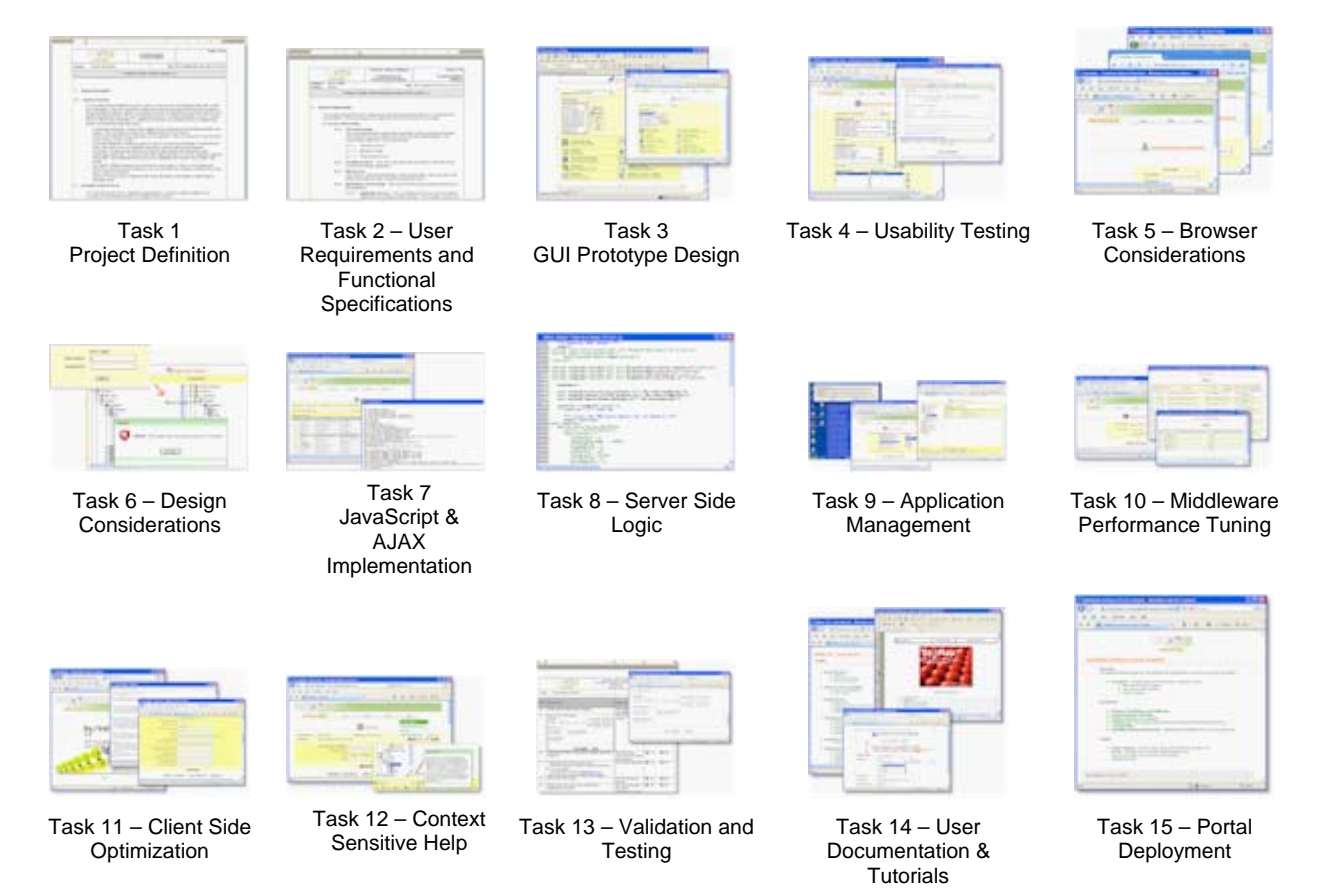

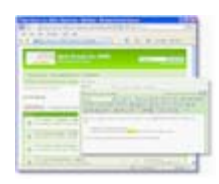

Task 16 – Discussion Forum Support

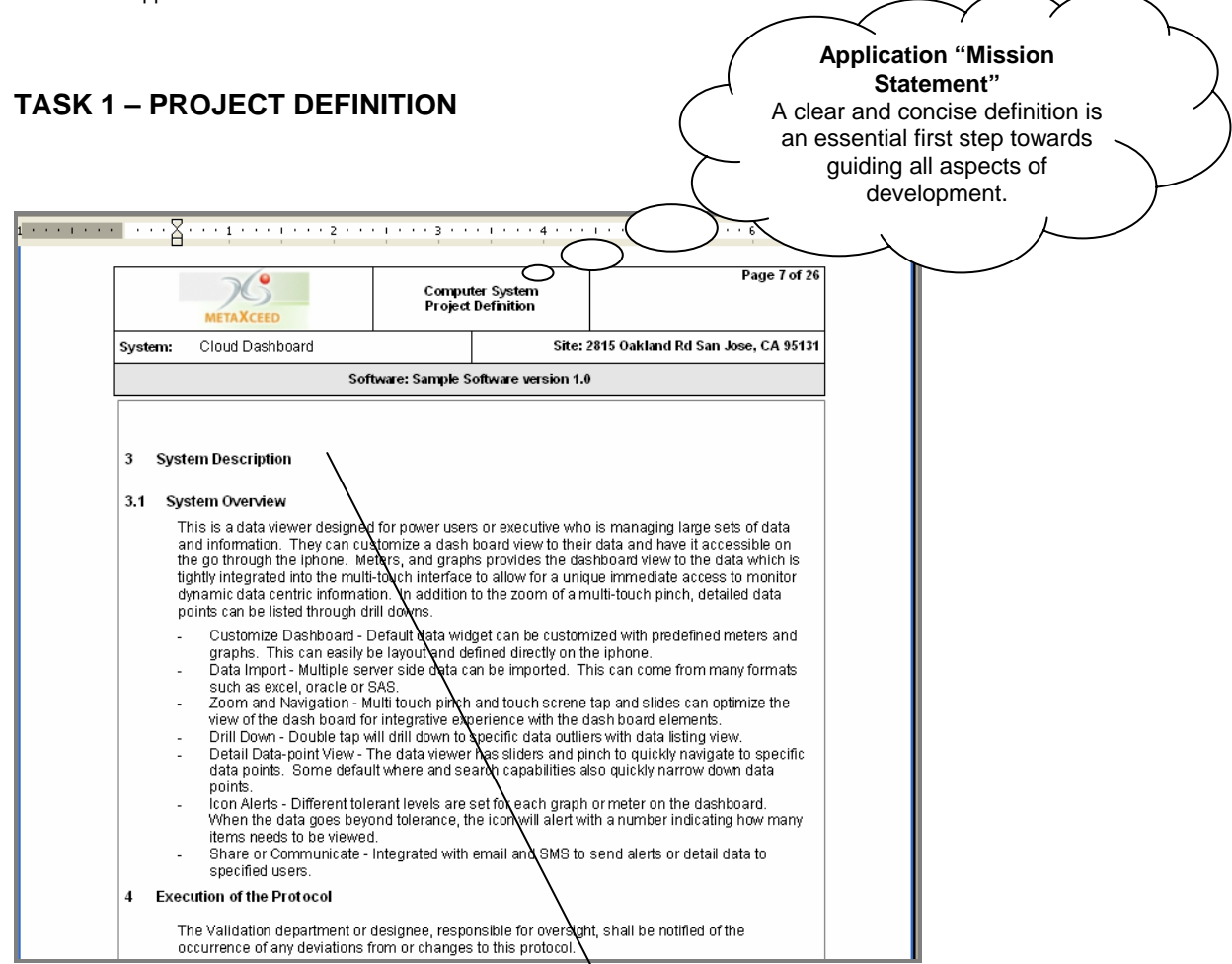

## **EXECUTIVE LEVEL DEFINITION**

What it is - Define in concise description what is the core purpose and function of the system.

**Limit Scope –** For the initial release, limit the definition to the bare essentials. Leave extra features for future releases.

**Function Before Technology – Focus on** defining what problem is being solved first before defining how or what technology will be used to solve the problem.

**Leverage Platform –** Understand communication advantages of web applications and ability to be delivered ubiquitously. Take advantage of these inherent benefits during definition.

# **TASK 2 –USER REQUIREMENTS AND FUNCTIONAL SPECIFICATIONS**

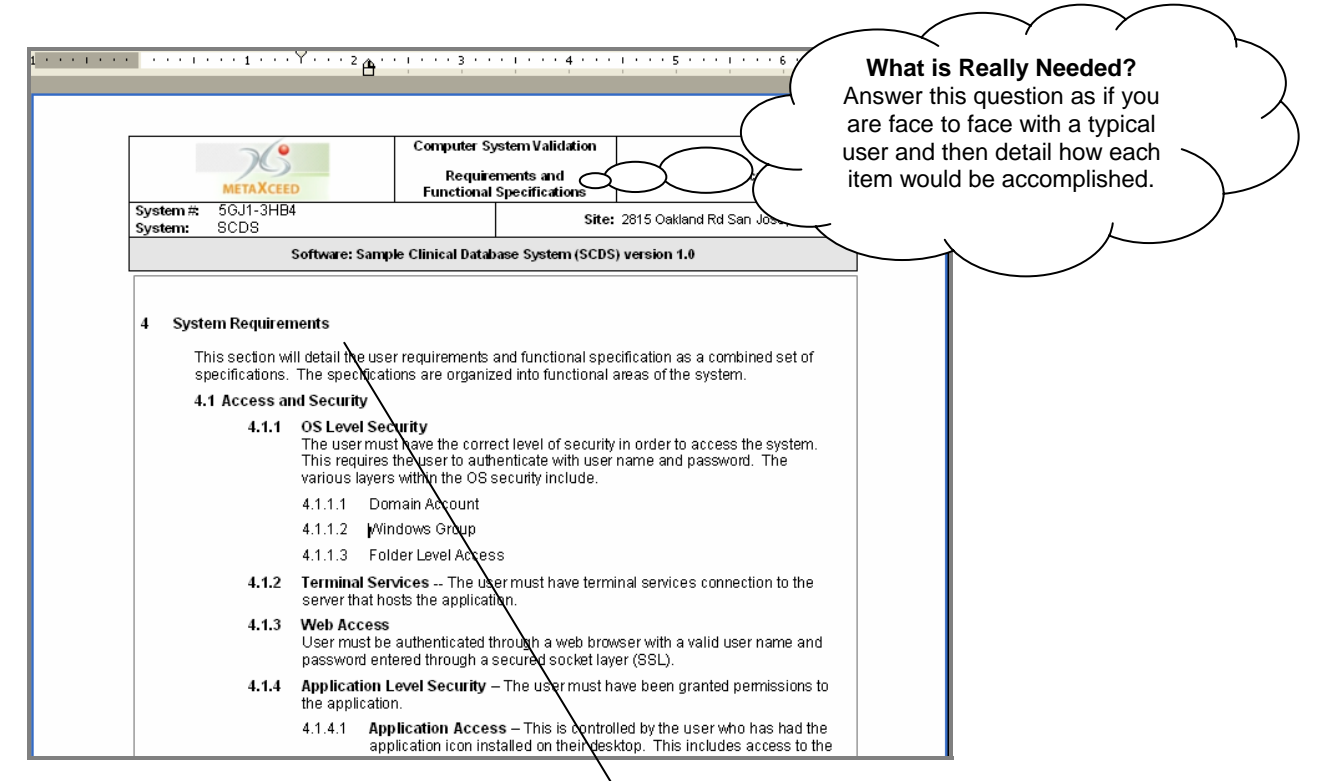

## **ENUMERATE ESSENTIAL WISH LIST**

Your Wish is My Command - Interview typical users with Genie like courtesy and document all wish list items.

**Adherence to Definition –** Stay within the project definition and scope of the original set of objectives.

**Devil in the Details –** Document every detail of each user requirement deciphering each individual component. Split each requirement as granular as you can before any development.

**No Coding –** At this stage, things can change dramatically so avoid development or even prototyping until all specifications are finalized.

**Requirement to Functionality –** For every requirement, there is at least one functional specification. This will detail the answer to every question that is posed by the requirement. Document for the purpose of guiding development.

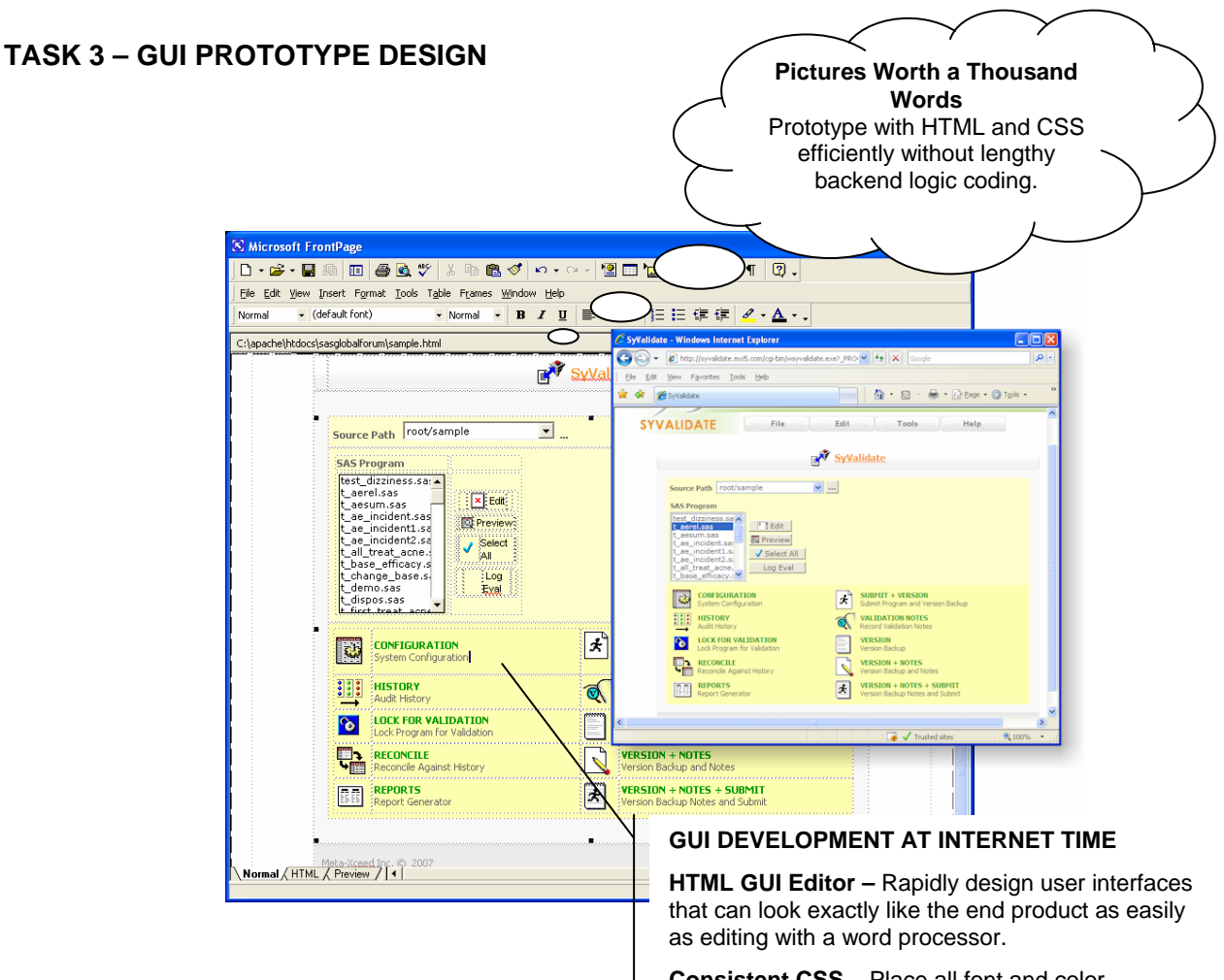

**Consistent CSS –** Place all font and color decisions into CSS. This will handle display element standards and modularize deployment.

**Instant User Feedback –** Place prototype on an intranet or secured internet site so users can review instantly. Comments and feedback can be updated in GUI in an expedited manner.

**Separate GUI and Backend –** Database design and business rules logic are developed in conjunction but can be separated. This allows for rapid GUI parallel development with distinct different skills from web designers that are not necessarily database or SAS programmers.

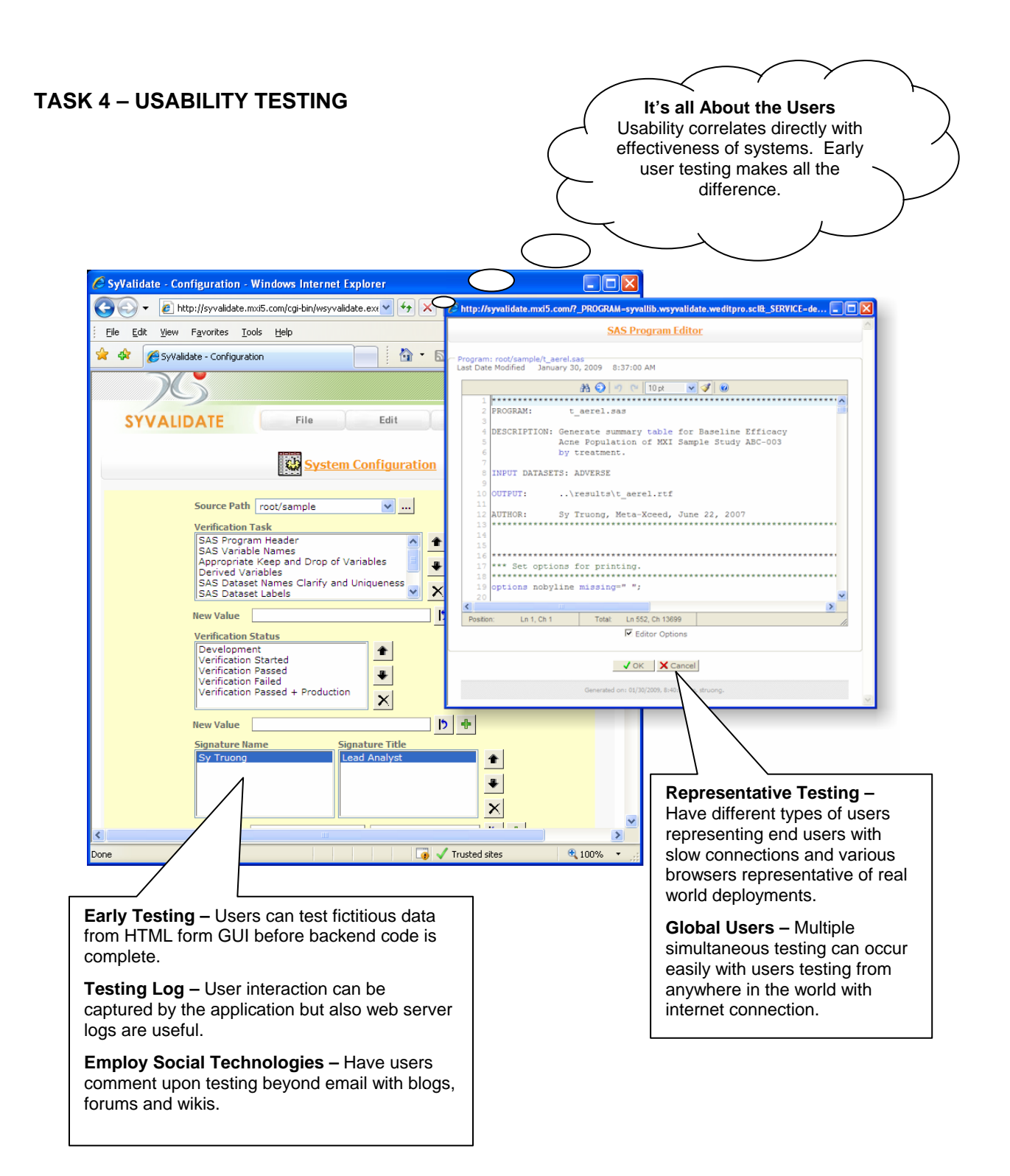

### **TASK 5 – BROWSER CONSIDERATIONS Target Browser Audience**  An evaluation of an intranet or extranet release of the software will determine the target browser. <sup>1</sup> Transdata - Transform Data 2 lard - Mozilla Firefox File Edit View History Booke Tools Help > - C X A Inttp://transdata.mxi5.com/cgi-bir < > TP - Yahoo  $\boxed{=}$  $\boxed{=}$  $\boxed{ }$  x Transdata - Transform Dat... X  $\blacktriangleright \quad \square \vdash \blacktriangleright \vdash$ ←  $\rightarrow$   $\sigma$   $\sigma$   $\rightarrow$  http://transdata.mxi5.com/cgi-bin/transdata.ex C Transdata - Transform Data to Standard - Windows Internet Explorer **A C** Other bookmarks  $\bigodot$   $\bigodot$   $\bullet$   $\bigodot$  http://transdata.mxi5.cor  $\vee$   $\bigodot$   $\bigodot$   $\bigotimes$  Google - م Eile Edit View Favorites Tools Help ۰d **A A C** Transdata - Transform Da... || 奋 · 司 · 帚 · Brege · Tools Standard **TRANSDATA** Edit File Tools Transform Data to Standard User Login  $\rightarrow$ **User Name**

Password

 $\Box$   $\blacktriangleright$  Trusted sites

## **WEB BROWSER SELECTION**

**User's Install Base –** Users may already have desired web browser installed. Develop for largest existing install base.

**Intranet vs. Extranet –** Intranet standards and software restrictions can limit to specific browser code and methodologies. Release to extranet only after consideration for extra security and support are understood.

### **RESOURCING DEVELOPMENT**

#### **Application Performance –**

4 100%

Processing of AJAX of JavaScript performs differently among browsers. Devote additional resources for this tuning.

**Scripting Support –** Some JavaScript are not supported on certain browsers. Allow for additional development efforts for different scripts for each browser.

**Development Resources –** Are there enough resources to support all browsers? Each new browser includes a new set of coding and validation testing.

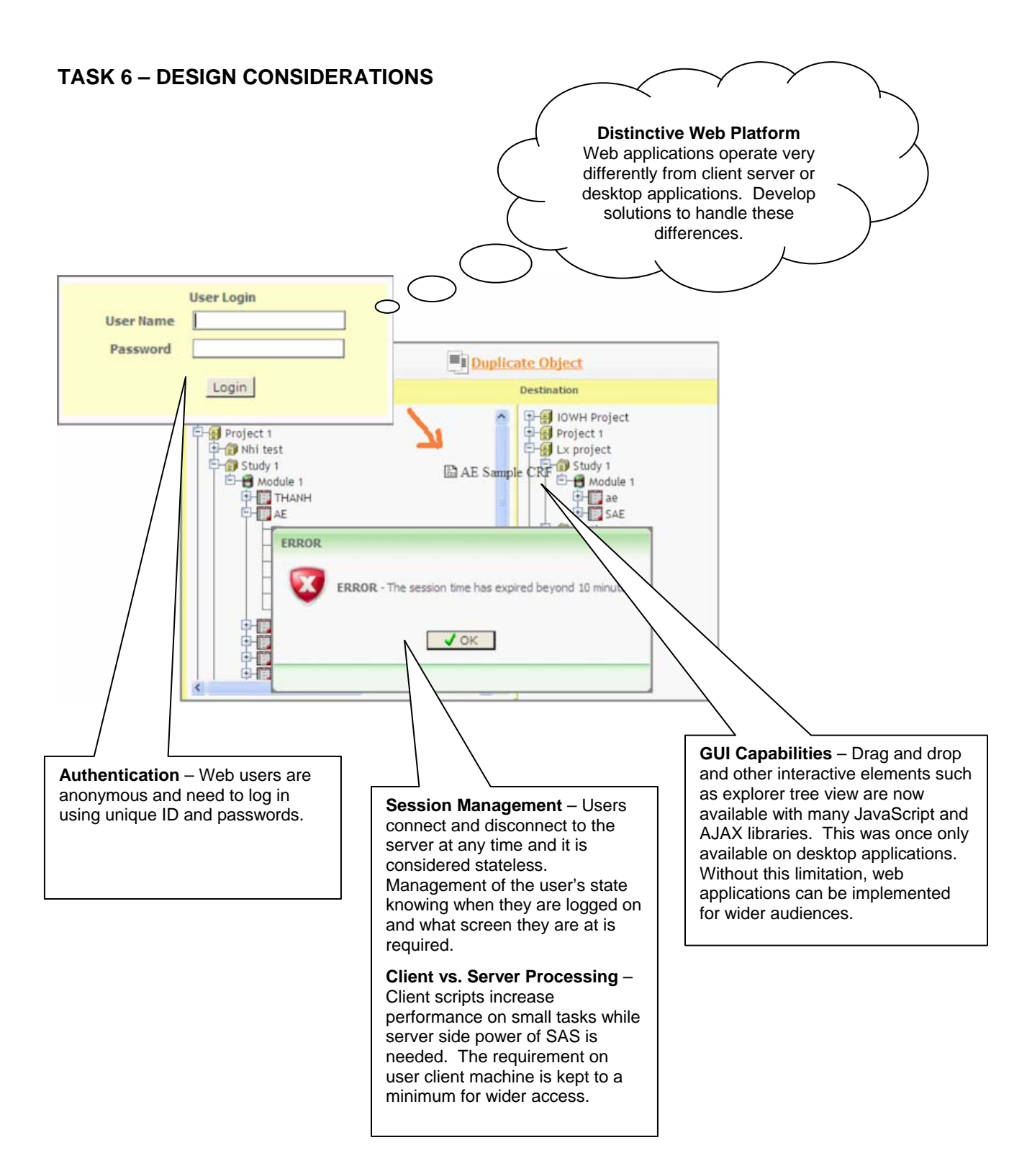

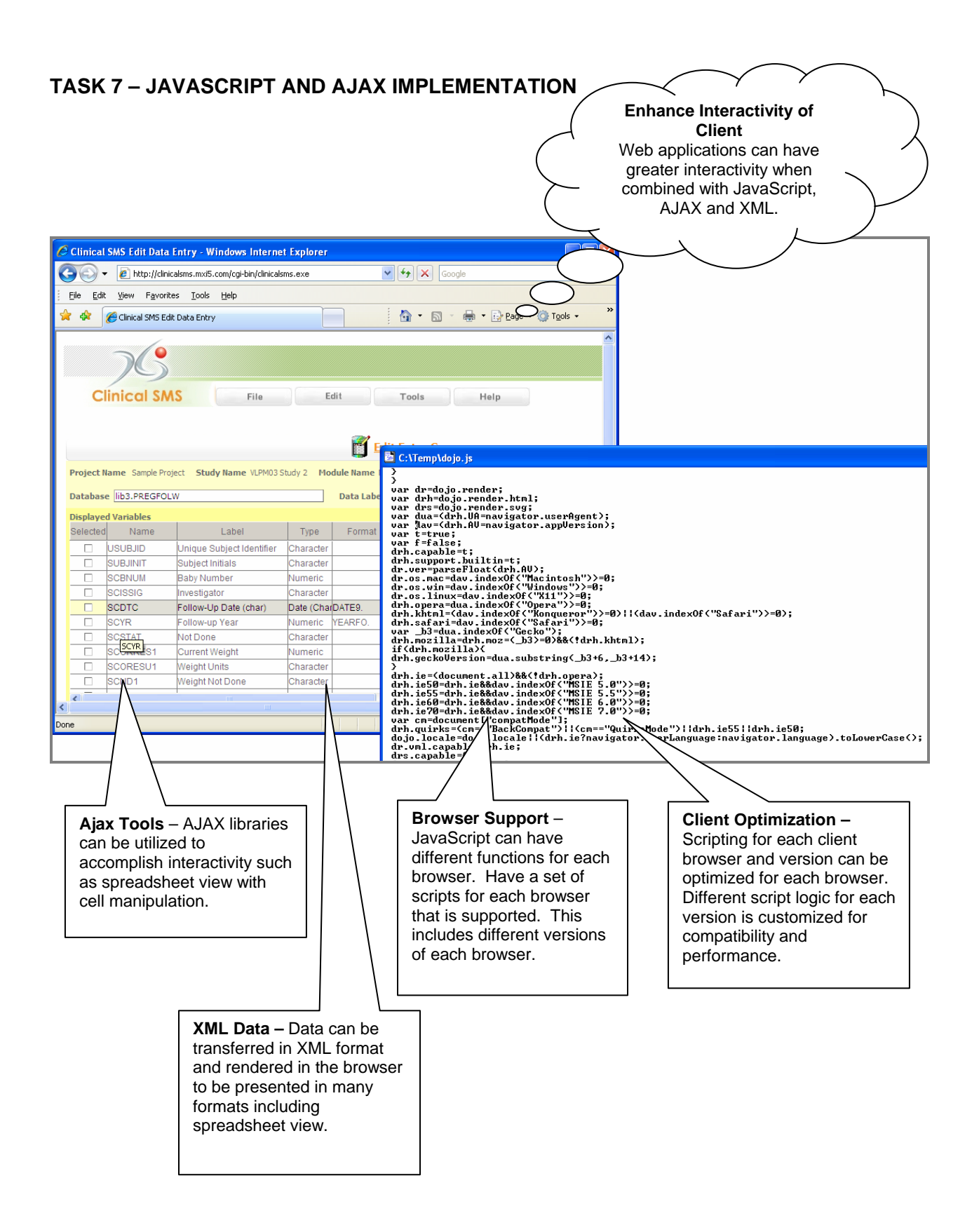

# **TASK 8 – SERVER SIDE LOGIC**

**Multiple Language Support**  Server software needs the flexibility for handling multiple languages to deliver full range of applications.

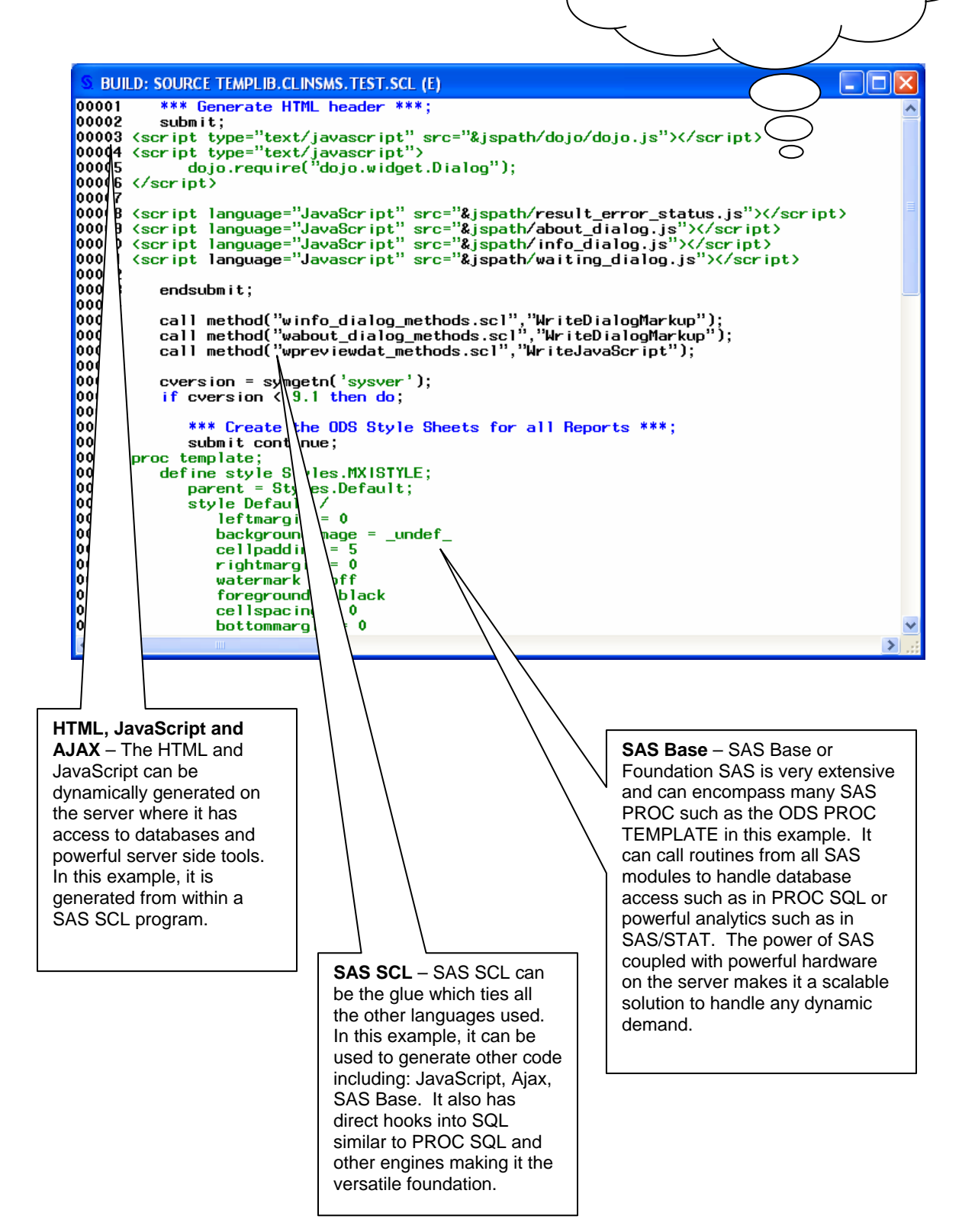

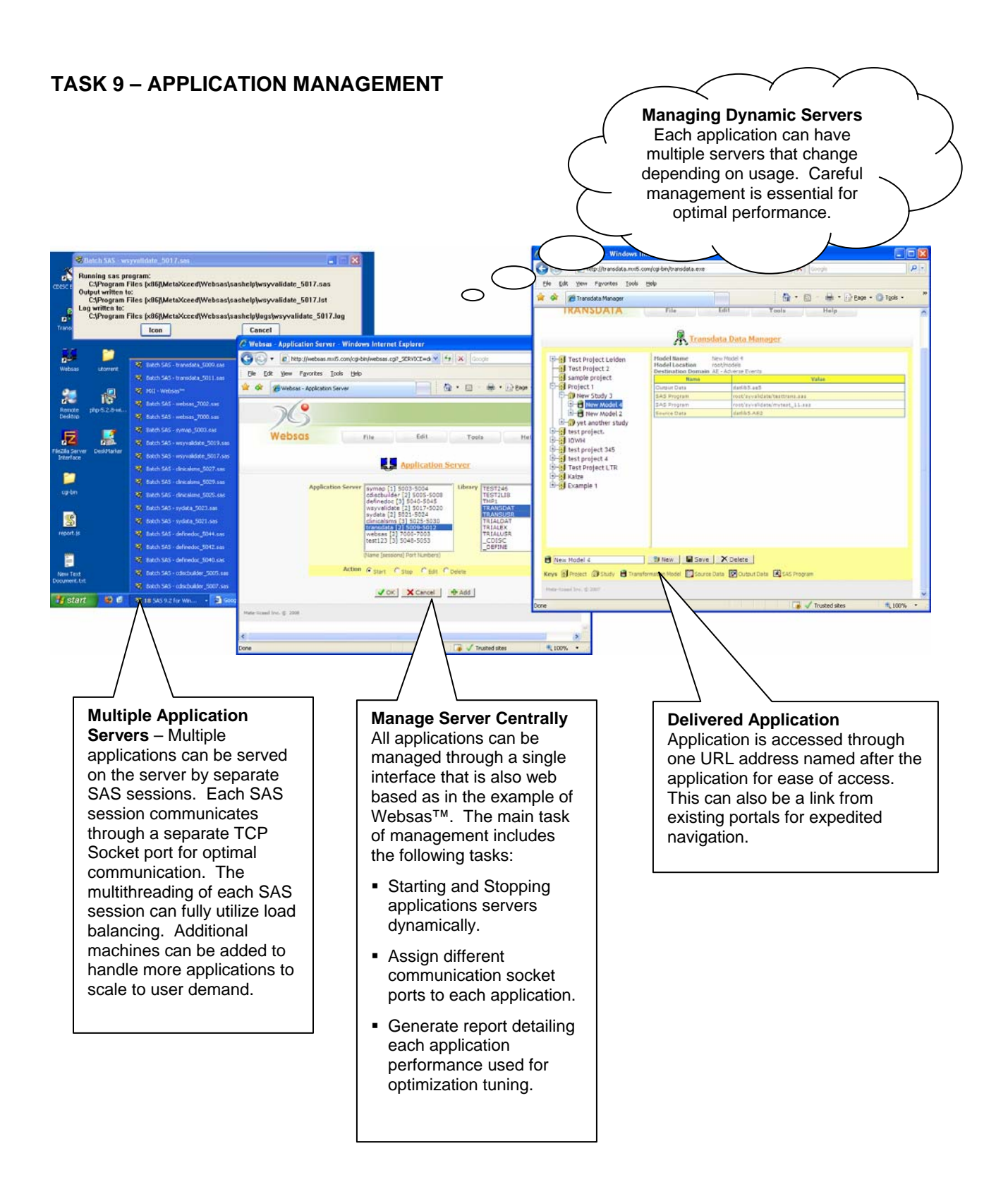

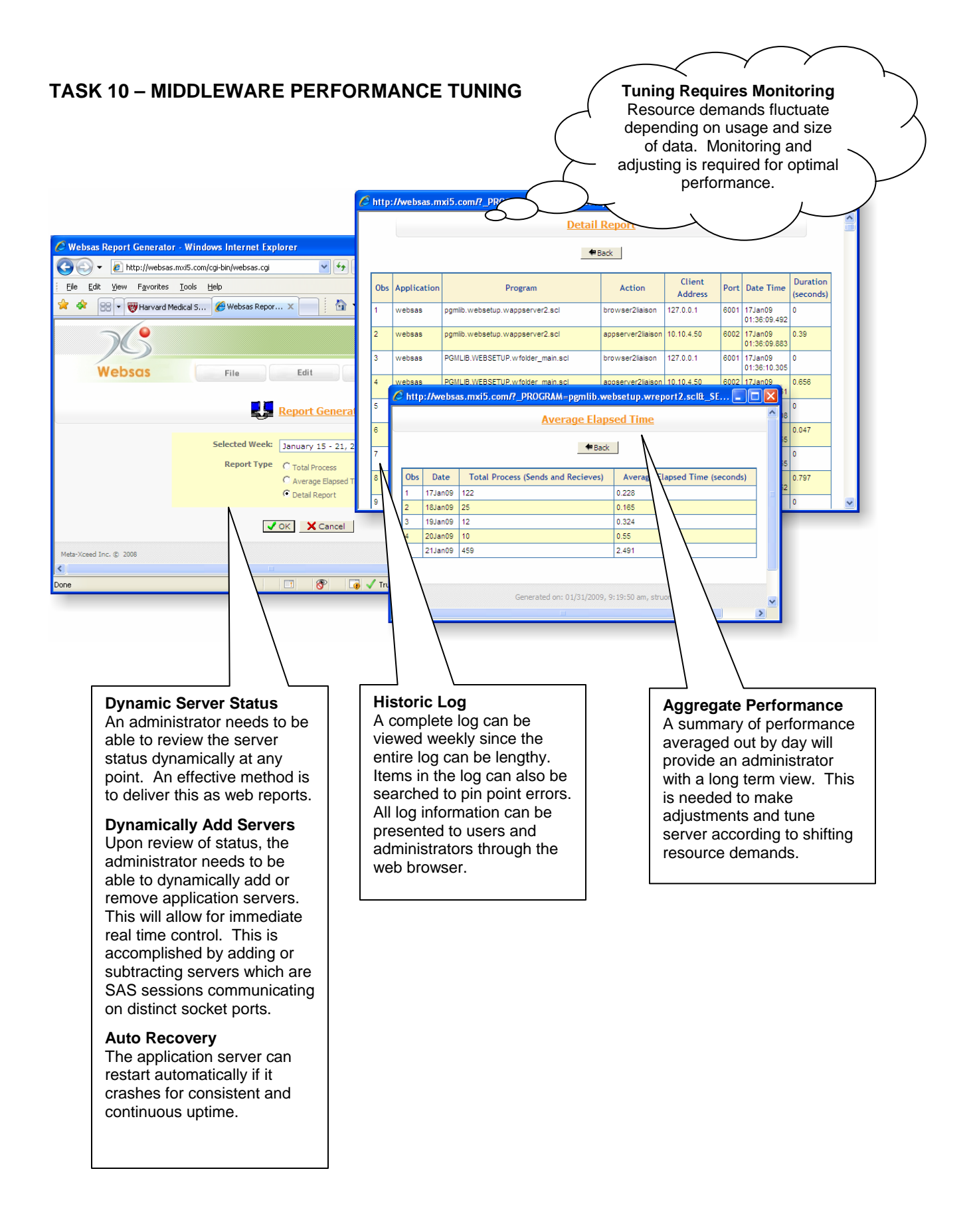

### 11

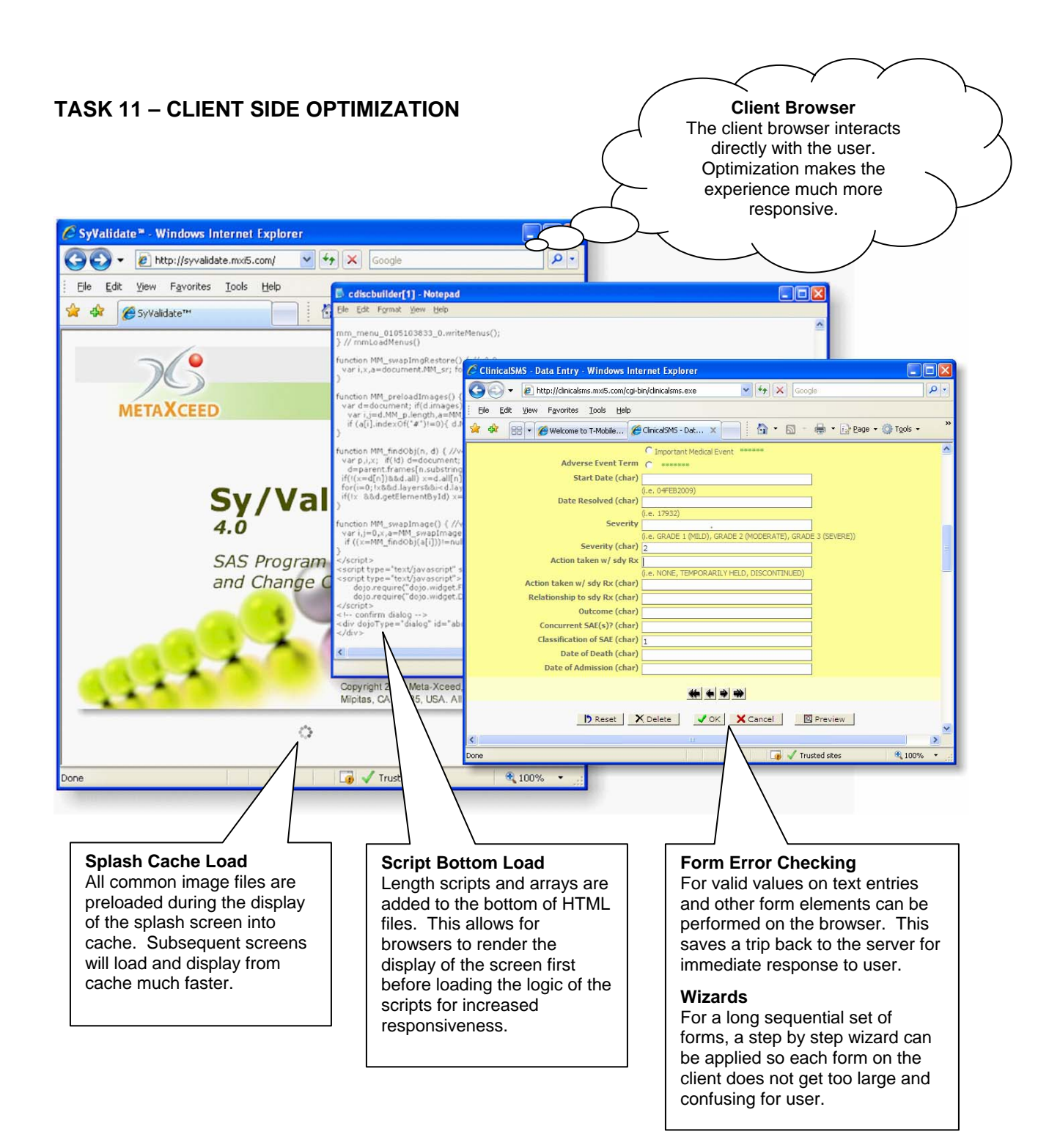

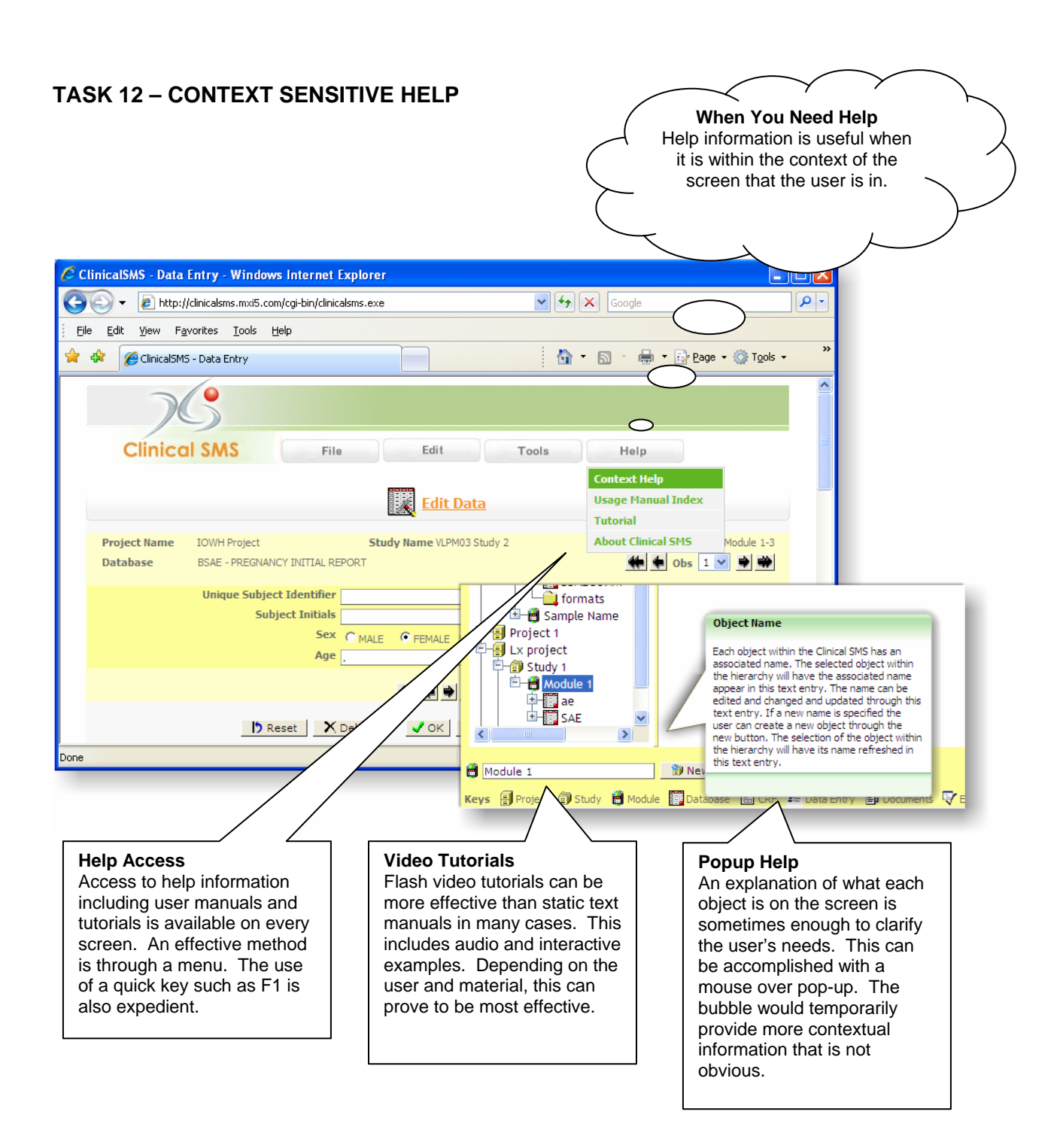

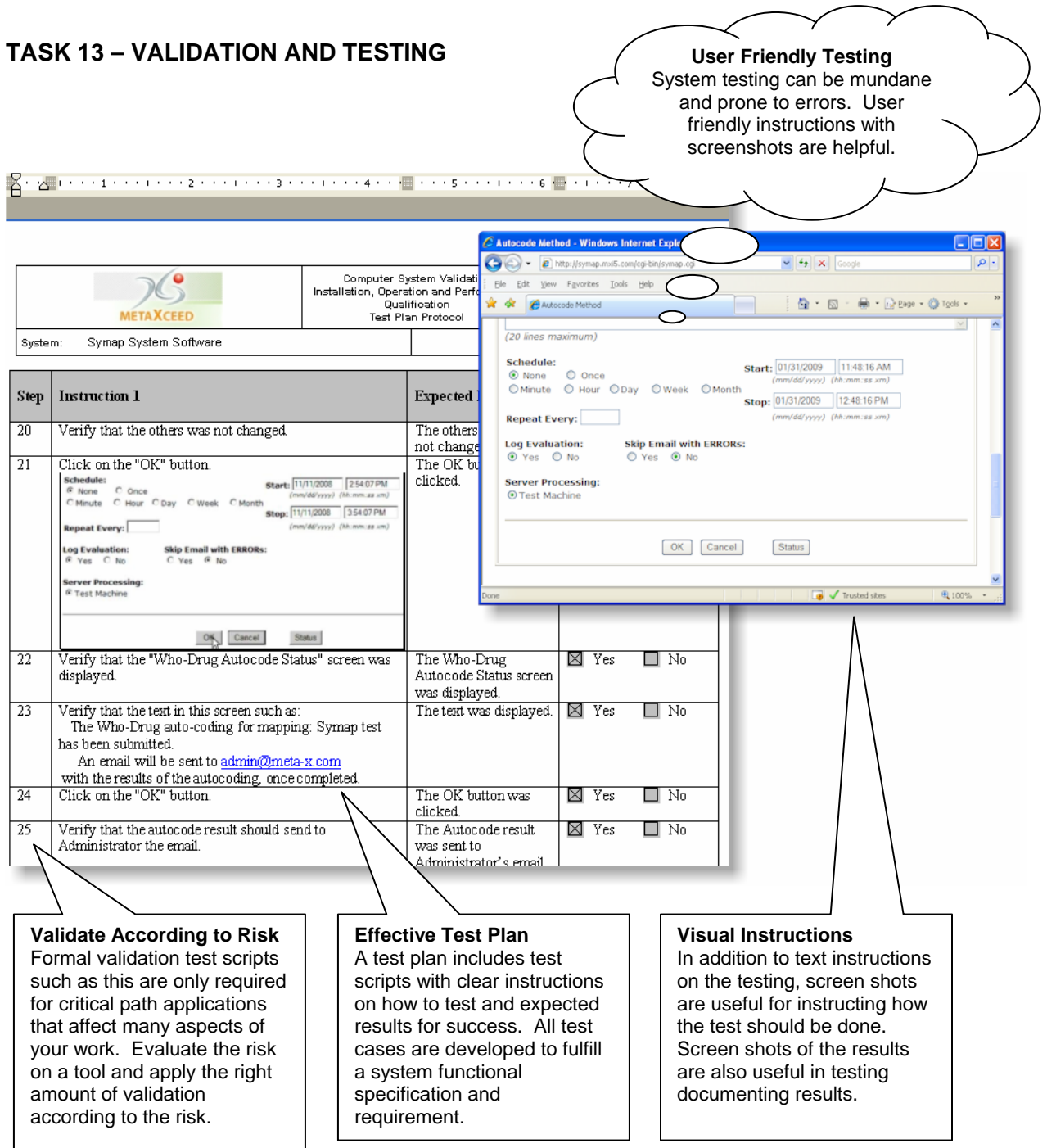

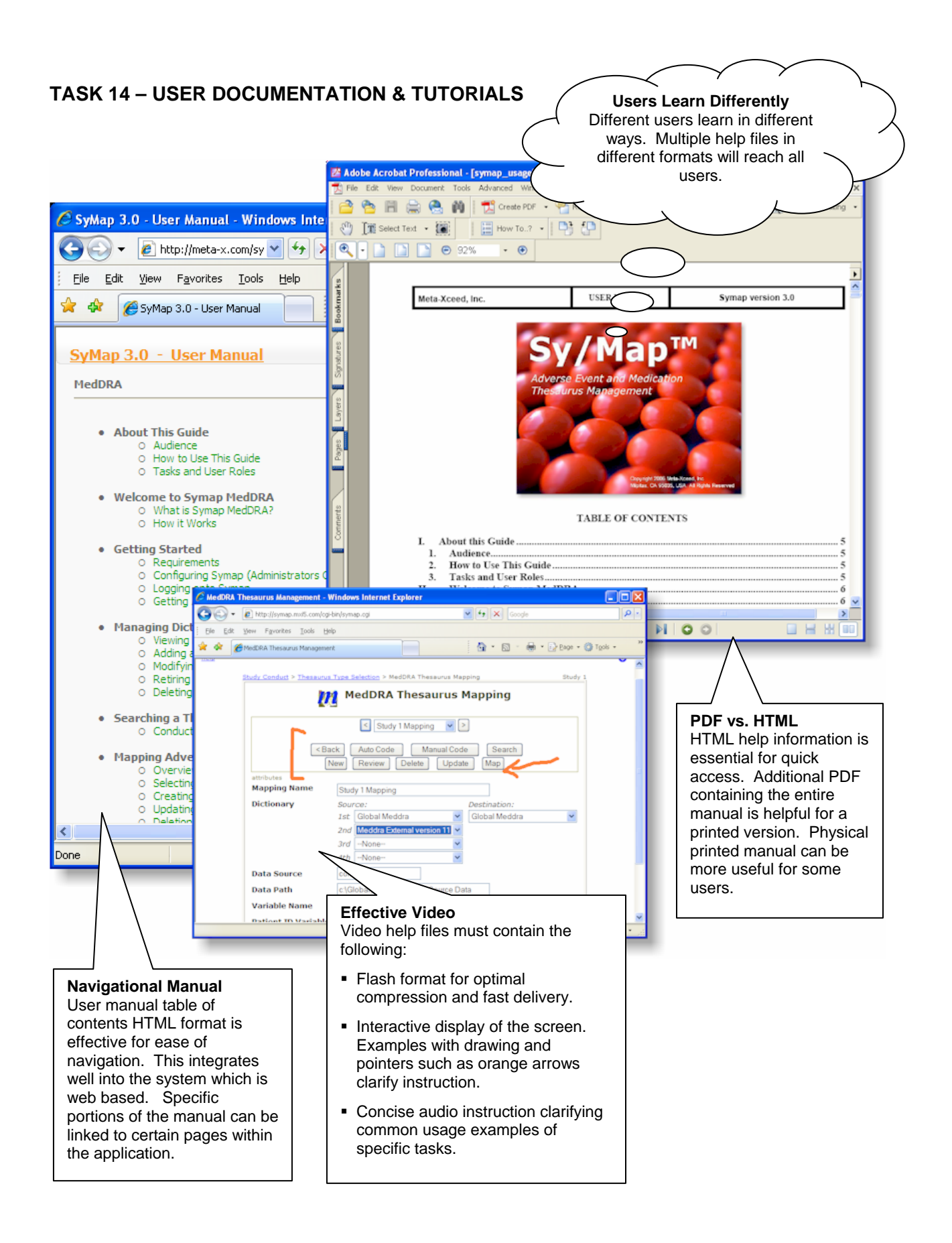

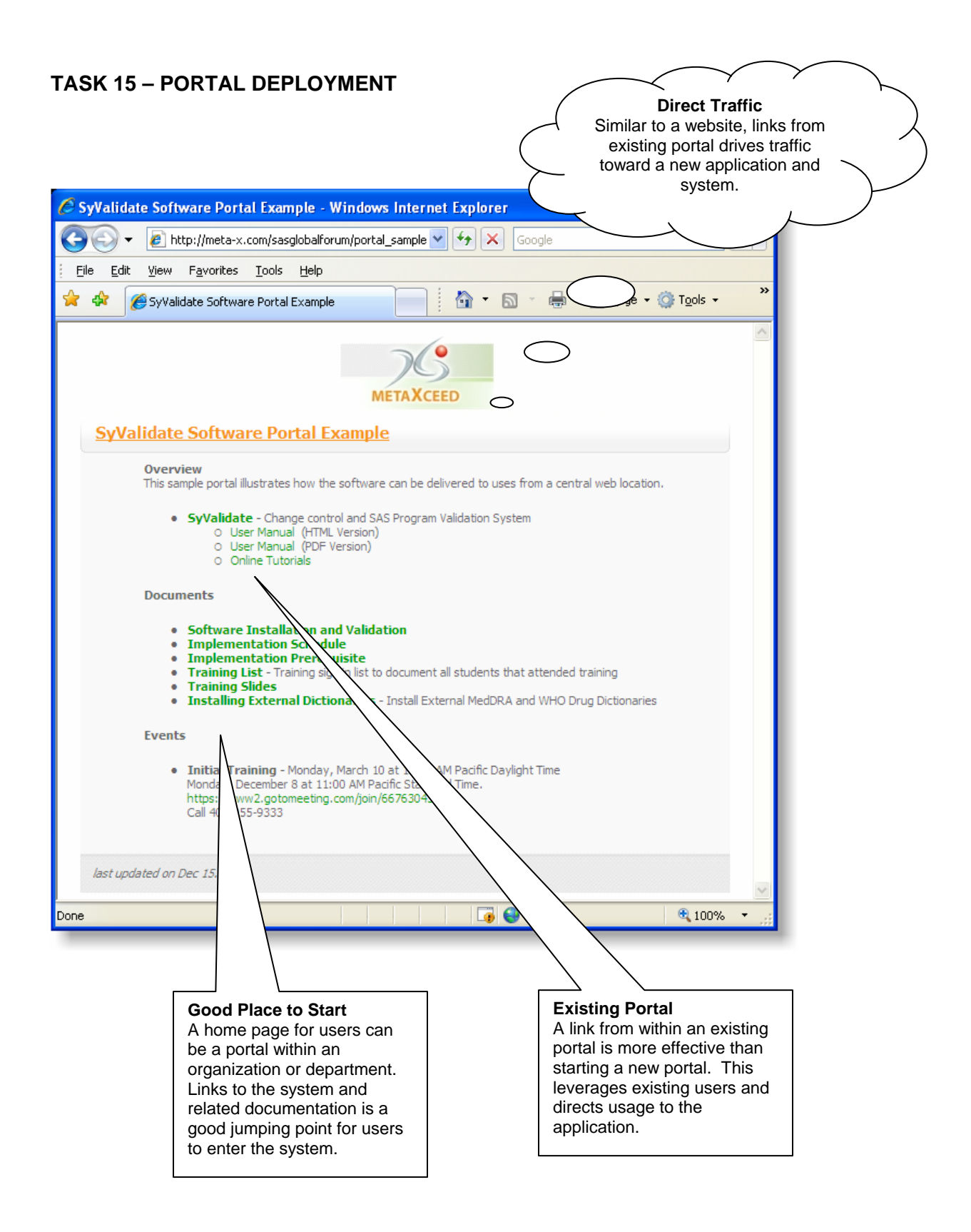

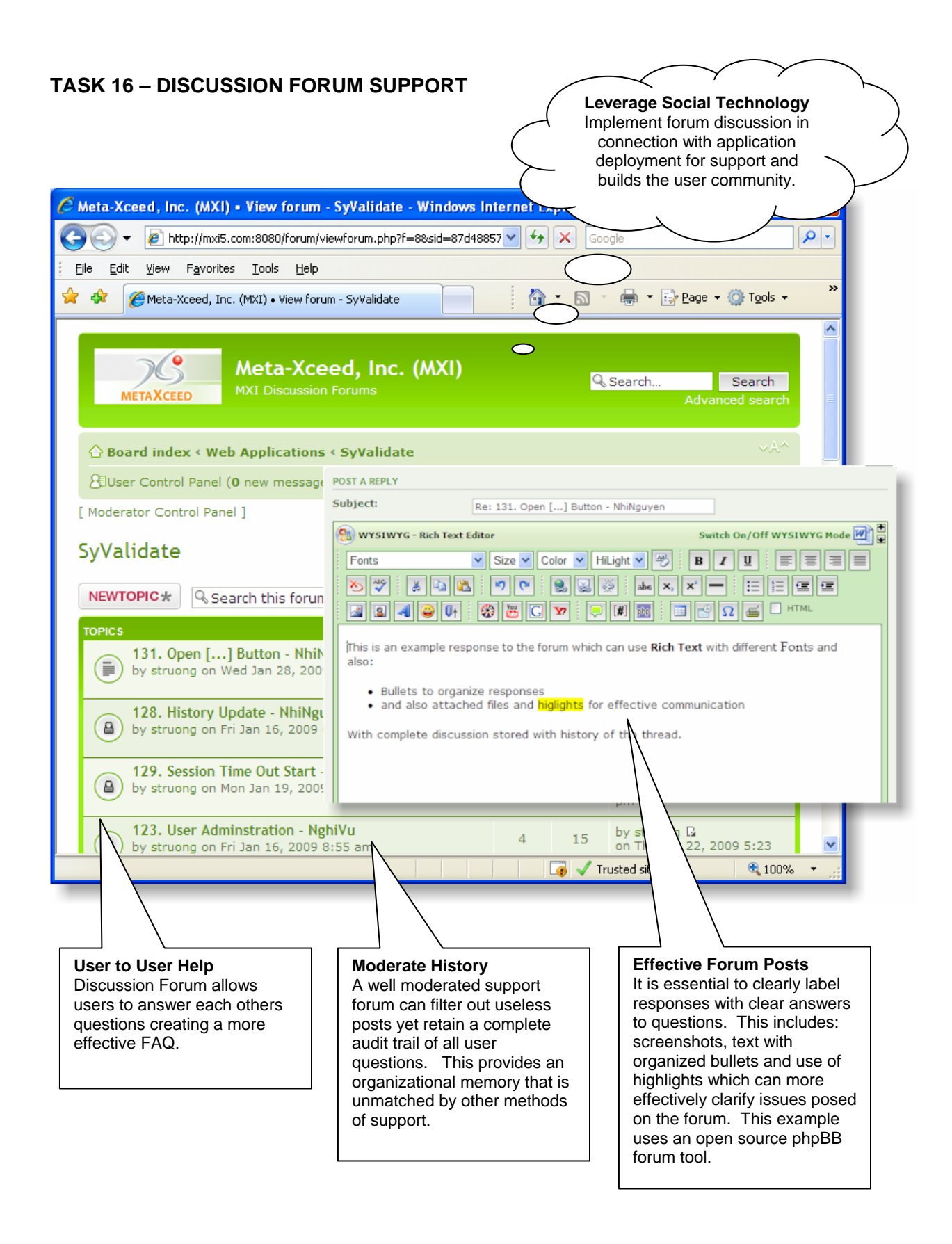

# **CONCLUSION**

The Web 2.0 is a revival for applications delivered through the internet. After the dot com bust, there was a perception that it would kill application delivered through the internet. Rather it was just a temporary speed bump as ecommerce websites and social network technologies have pioneered and continue to pave the way for web applications. SAS has been a compelling analytical tool for business applications and has adapted well to the computing environments of main frame computers to desktop and now the Internet. Web applications are uniquely different compared to their predecessor desktop software. Developing Web applications with SAS therefore requires a new approach. The new methodologies incorporate new web technologies such as AJAX on the client browser, Middleware and SAS on the server with XML as the data format transferred. The development process and deployment can also benefit from social networking technologies such as emails, blogs, forum and wikis. Implementing and deploying a web application has some similarities to a website such as accessing it through a website or linked through a portal. However, it is more sophisticated than a static website in that it has dynamic interactive objects including drag drop and videos with audio. Web technologies have matured and are setting the stage for a new platform which provides a new and more efficient way of delivering applications. Software is going through a fundamental shift from the likes of Microsoft delivering software in a box with a CD to a more dynamic website such as solutions from Google. SAS applications are currently well entrenched in large organizations and used by niche power users for business intelligence. In order for SAS applications to reach a larger audience, they must also make this transition and be effectively delivered as a web application.

# **CONTACT INFORMATION**

Sy Truong is President of Meta-Xceed, Inc. They may be contacted at:

Sy Truong 2185 Oakland Rd San Jose, CA 95131 408-955-9333 sy.truong@meta-x.com

SAS and all other SAS Institute Inc. product or service names are registered trademarks or trademarks of SAS Institute Inc. in the USA and other countries. ® indicates USA registration.

SyValidate, Transdata, Clinical SMS, Websas, Symap and all other Meta-Xceed, Inc. product or service names are registered trademarks or trademarks of Meta-Xceed, Inc. in the USA and other countries. ® indicates USA registration.